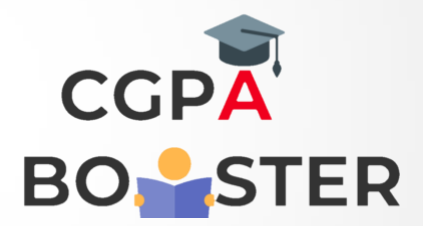

## Solution Code

## **#include<iostream>**

using namespace std;

```
int main()
```
{

```
 long int n,I;
 cout<<"Enter any number: ";
 cin>>n;
cout<<endl<<"\nFactors of ["<<n<<" ] are :: ";
```

```
for(i = 1; i < = n; + +i)
 {
   if(n%i == 0)cout << " " << !;
```

```
 }
```

```
cout < \langle "\n";
```

```
 Return 0;
```
}

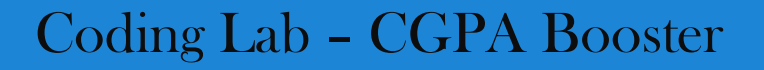